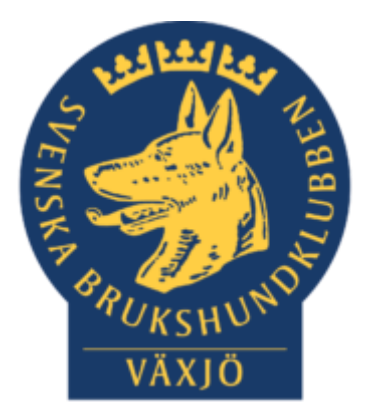

#### **PROTOKOLL DATUM**

2020-02-16

## Konstituerande möte

Sammanträdesdatum 2021-02-16 Efter Årsmötet

Plats Digitalt via Skype

- Närvarande Carolin Danielsson, Mathias Paulsson, Mia Ek, Linda Thorén, Susan Linderos, Jessica Almroth
- Ej närvarande Mikael Thorén, Germund Högberg, Madde Lundgren

#### **Dagordning:**

**1. Mötets öppnande**

#### **2. Godkännande av dagordning**

**Beslut:** Dagordningen godkändes

**3. Val av justeringsperson och fastställande av tjänstgörande ersättare Beslut:** Susan väljs till justeringsperson. Ingen tjänstgörande ersättare.

**4. Val av ordförande Beslut:** Carolin Danielsson

**5. Val av vice ordförande Beslut:** Mathias Paulsson

**6. Val av sekreterare Beslut:** Mia Ek

**7. Val av kassör Beslut:** Mikael Thorén

**8. Val av ordförande till Ungdomsutskottet Beslut:** Madde Lundgren

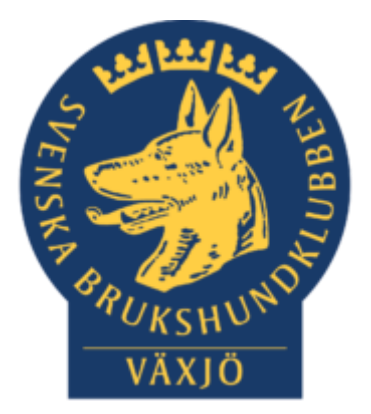

**9. Val av ordförande till utskottet för Klubb & organisation Beslut:** Mathias Paulsson

**10. Val av ordförande till utskottet för Hundägarutbildning Beslut:** Susan Linderos

**11. Val av ordförande till utskottet för Avel & hälsa Beslut:** Germund Högberg

**12. Val av ordförande till utskottet för Prov & tävling Beslut:** Linda Thorén

**13. Val av ordförande till utskottet för Samhällsnytta Beslut:** Jessica Almroth

#### **14. Beslut om firmateckning**

**Beslut:** Carolin Danielsson, 19820911-2781 och Mikael Thorén, 19820401-0519 tecknar firman var för sig

**15. Uppdatering av behörigheter till Google driven samt Facebookgruppen Beslut**: Ska uppdateras. Mathias och Susan löser detta.

**16. Medlemsmöten 2021 samt årsmöte 2022** Förslag finns på Google Drive samt i Facebook-gruppen

**17. Styrelsemöten 2021**

Förslag finns på Google Drive samt i Facebook-gruppen

#### **18. Beslut om representation vid Smålands Brukshundsklubbs årsmöte**

**Beslut:** Tar detta vidare på nästa möte

#### **19. Övrigt – Zoolmlicens önskas vis SBK**

**Beslut:** Beslut om att det är en bra idé togs digitalt i Styrelsegruppen.

#### **20. Mötets avslutande. Nästa styrelsemöte 3 mars 2021**

2 (3)

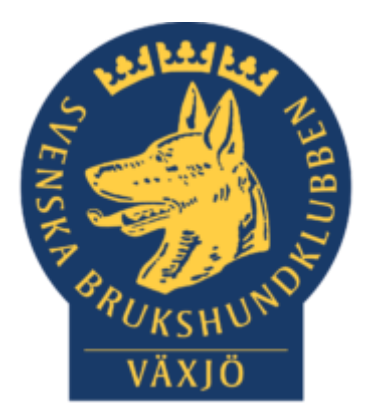

Anth

Mathias Paulsson, vice ordförande Mia Ek, sekreterare

risch

\_\_\_\_\_\_\_\_\_\_\_\_\_\_\_\_\_\_\_\_\_\_\_\_\_\_\_\_ \_\_\_\_\_\_\_\_\_\_\_\_\_\_\_\_\_\_\_\_\_\_\_\_\_\_\_\_

Sustine

Susan Linderos, justerare

# Verifikat

Transaktion 09222115557461819878

### Dokument

Konstituerande möte 2021-02-16 Huvuddokument 3 sidor Startades 2022-01-26 08:39:34 CET (+0100) av Susan Linderos (SL) Färdigställt 2022-01-27 20:38:46 CET (+0100)

#### Signerande parter

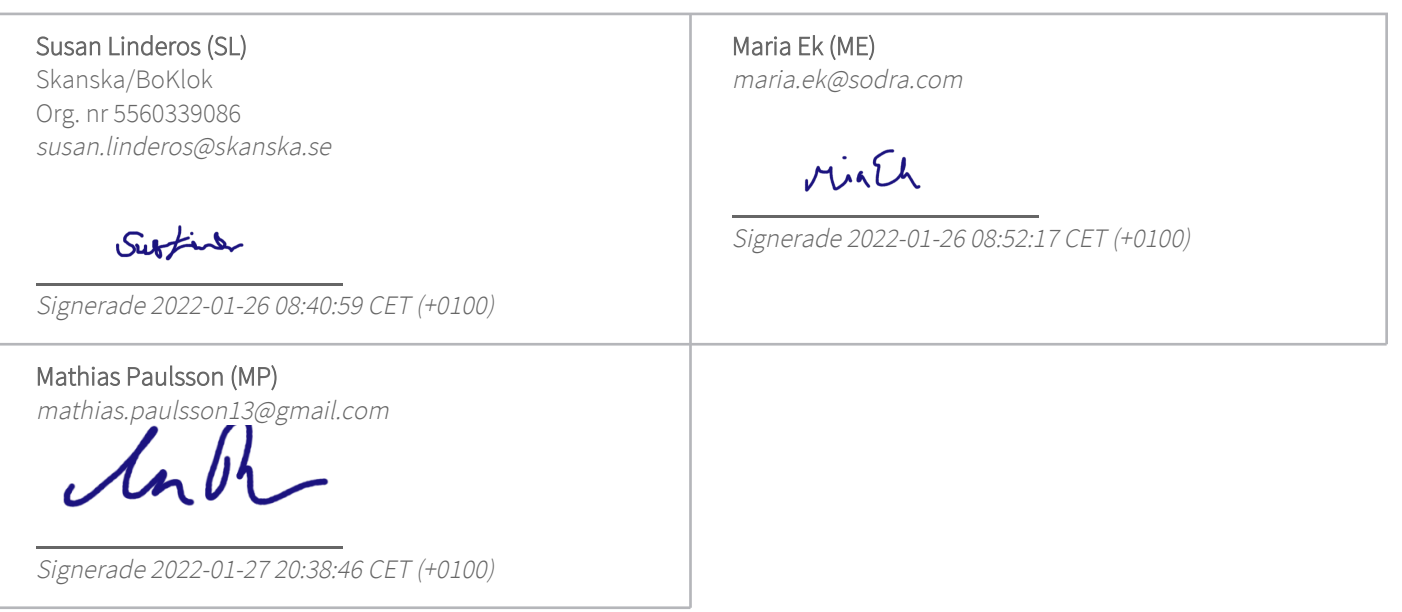

Detta verifikat är utfärdat av Scrive. Information i kursiv stil är säkert verifierad av Scrive. Se de dolda bilagorna för mer information/bevis om detta dokument. Använd en PDF-läsare som t ex Adobe Reader som kan visa dolda bilagor för att se bilagorna. Observera att om dokumentet skrivs ut kan inte integriteten i papperskopian bevisas enligt nedan och att en vanlig papperutskrift saknar innehållet i de dolda bilagorna. Den digitala signaturen (elektroniska förseglingen) säkerställer att integriteten av detta dokument, inklusive de dolda bilagorna, kan bevisas matematiskt och oberoende av Scrive. För er bekvämlighet tillhandahåller Scrive även en tjänst för att kontrollera dokumentets integritet automatiskt på: https://scrive.com/verify

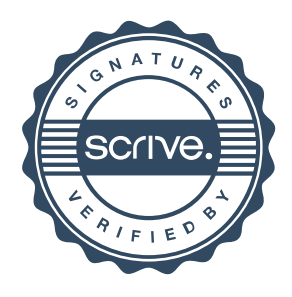